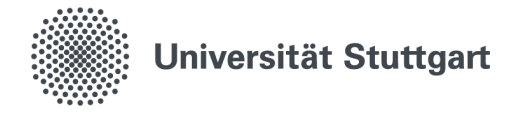

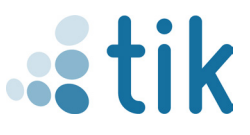

## **eduroam für Windows 10 & 11 (Studierende)**

Mit dem Drahtlosnetzwerk eduroam erhalten Sie an der Universität Stuttgart und an anderen teilnehmenden Universitäten oder Institutionen Zugang zum Internet. Die Einrichtung auf Windows erfolgt über geteduroam app, welche auf **geteduroam.app** heruntergladen werden muss. Bitte beachten sie, dass für die ordnungsgemäße Installation zuvor keine Verbindung zu eduroam bestehen darf. Zudem ist während dem gesamten Einrichtungsprozess eine Verbindung zum Internet erforderlich.

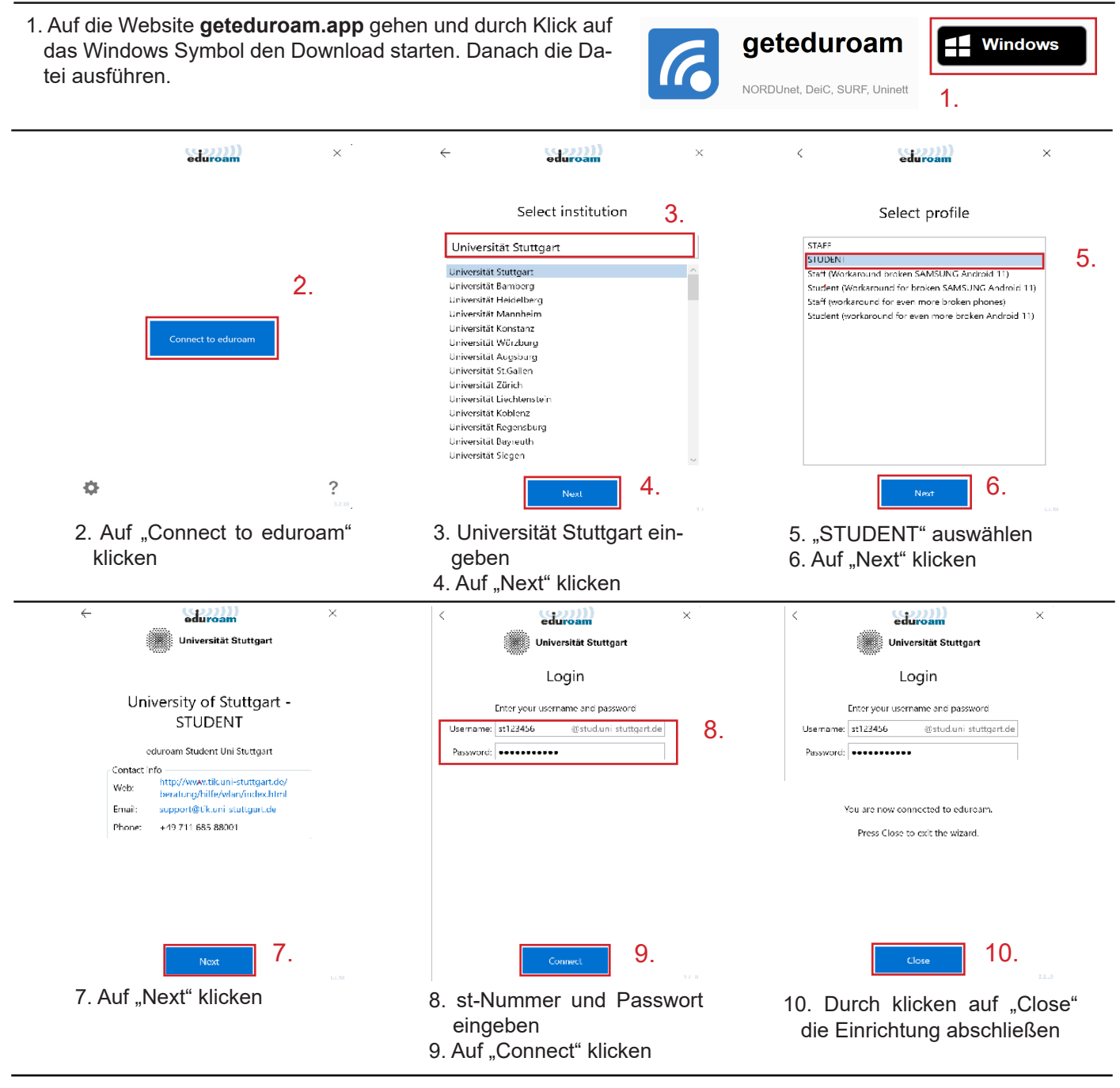

Stand: August 2023

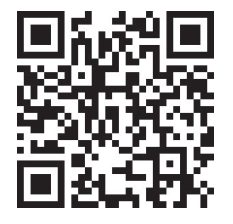

Benutzerberatung des TIK Pfaffenwaldring 57, Raum 0.704 70569 Stuttgart Telefon: 0711 685-88001 tik.uni-stuttgart.de/beratung support@tik.uni-stuttgart.de